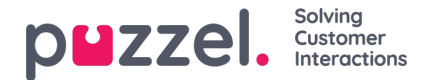

## **Silent Monitoring**

När en arbetsledare beställer medlyssning av en agent, anger hen telefonnumret eller väljer en användares Softphone som ska ringas upp (medlyssnarens nummer). När den valda agenten besvarar ett samtal rings medlyssnarens nummer upp. Om ett samtal har lyssnats på, visas medlyssnarens nummer samt start- och sluttid för medlyssningen för samtalet. Du kan dessutom söka efter samtal som har lyssnats på genom att skriva in medlyssnarens telefonnummer eller bara \* i det avancerade sökfältet Monitored by.